# ecCodes: GRIB Keys

# **Shahram Najm Development Section Forecast Department**

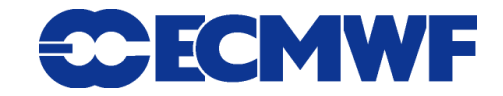

**COM ecCodes, ECMWF 2016 © ECMWF SIDE 1 Slide 1** 

### GRIB keys

- **Each key has a native type (real, integer, string) and conversions are provided from one type to another when possible**
- **The set of keys available changes from one message to another as it depends on the content of the message**
- **Changing the value of some keys can cause some other keys to disappear and new keys to be available**
- **The value of a key is not always coded in the GRIB message because it can be the result of the combination of several other keys through a given algorithm or just temporary (transient). Therefore we talk about**
	- **❖ CODED keys ( coded in the message as they are )**
	- **COMPUTED keys ( temporary or computed from other keys )**

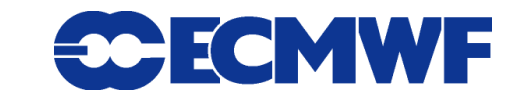

## GRIB keys: Aliases

- **A key can have several names (aliases)**
- **For example the key "Ni" has the alias "numberOfPointsAlongAParallel" which can be used in its place**
- **To see the aliases for a key, use grib\_dump command with the "-a" switch:**

```
> grib dump -Oa my.grib
```

```
…
```
- 31-34 Ni = 16 [numberOfPointsAlongAParallel, Nx, numberOfColumns]
- 35-38 Nj = 31 [numberOfPointsAlongAMeridian, Ny, numberOfRows]

```
…
```
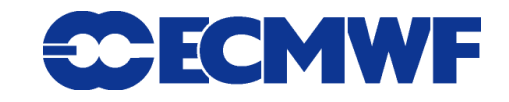

## GRIB keys: Namespaces

- **A namespace is a name for a set of keys**
- **A key belonging to a namespace can be get/set by prefixing it with the namespace or simply without any prefix:**

**time.step == step**

**parameter.paramId == paramId**

- **Several namespaces are available e.g.**
	- **parameter**
	- **time**
	- **geography**
	- **vertical**
	- **statistics**

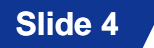

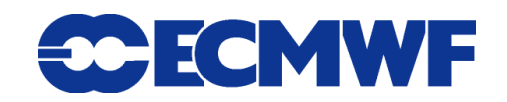

# GRIB keys: Reference

- **GRIB1 http://apps.ecmwf.int/codes/grib/format/grib1/**
- **GRIB2 http://apps.ecmwf.int/codes/grib/format/grib2/**
- **Edition independent**

**http://apps.ecmwf.int/codes/grib/format/edition-independent/**

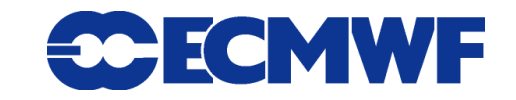

### GRIB keys

#### **The easiest way to inspect a GRIB file is by using the tools**

- **grib\_ls to get a summary of the content**
- **grib\_dump to get a more detailed view**
- **grib\_filter to get a custom output format**

- **We will cover the tools later on in the course**
- **Most of what will follow will make more sense once you've had more hands-on experience! Bear with me**

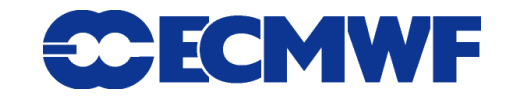

# GRIB keys: file related

#### **count**

- **Message number in a file**

#### **countTotal**

- **Message number in a set of files**

### $\bullet$  offset

- **Position in bytes of the start of a message in a file**

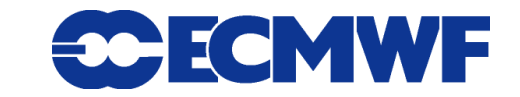

# GRIB keys: data values

### **values**

- **array of all the data values and missing values**

#### **numberOfCodedValues**

- **number of values in the data section (missing values excluded)**

### **numberOfPoints**

- **number of grid points = size of the values array**

## **numberOfMissing**

- **number of missing values**

### **max, min, average**

- **maximum, minimum and average of the field**

**(We will cover missing data values later)**

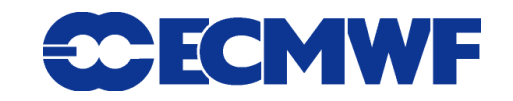

# GRIB keys: time

### **• Start of the forecast run**

- **dataDate YYYYMMDD (20070212)**
- **dataTime (0000, 0600, 1200,…)**

### **Forecast step**

- **stepType (instant, accum, avg, max, min, diff, rms, sd, cov, …)**
- **stepUnits (s, m, h, 3h, 6h, 12h, D, M, Y, 10Y, 30Y, C)**
- **startStep**
- **endStep**
- **stepRange ( "startStep-endStep" "endStep" )**
- **step**

### **Validity of the forecast**

- **validityDate**
- **validityTime**

# GRIB keys: geography

### **latitudes, longitudes**

- **array with all the latitudes/longitudes for each point of the grid**

### **latLonValues**

- **array with all the latitudes/longitudes/values for each point of the grid**
	- **(lat1,lon1,value1,lat2,lon2,value2,…,latN,lonN,valueN)**

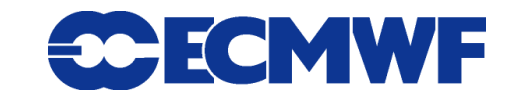

# GRIB keys: geography

- **Number of points:**
	- **Ni (Nx) along a parallel or x axis**
	- **Nj (Ny) along a meridian or y axis**
- **All latitude and longitude parameters are provided in a InDegrees version**
	- **longitudeOfFirstGridPoint -> longitudeOfFirstGridPointInDegrees**
	- **latitudeOfFirstGridPoint -> latitudeOfFirstGridPointInDegrees**
	- **longitudeOfLastGridPoint -> longitudeOfLastGridPointInDegrees**
	- **latitudeOfFirstGridPoint -> latitudeOfLastGridPointInDegrees**
	- **iDirectionIncrement -> iDirectionIncrementInDegrees**
	- **Slide 11 jDirectionIncrement -> jDirectionIncrementInDegrees**

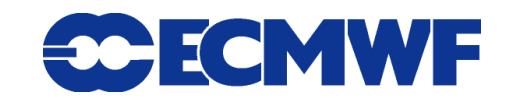

# GRIB keys: geography (gridType)

#### **For both editions:**

-**regular\_ll** -**reduced\_ll** -**mercator** -**lambert** -**polar\_stereographic** -**UTM** -**simple\_polyconic** -**albers** -**miller** -**rotated\_ll** -**stretched\_ll** -**stretched\_rotated\_ll** -**regular\_gg** -**rotated\_gg** -**stretched\_gg** -**stretched\_rotated\_gg**

- -**reduced\_gg**
- -**sh**
- -**rotated\_sh**
- -**stretched\_sh**
- -**stretched\_rotated\_sh**
- -**space\_view**

#### **For edition 2 only:**

**Slide 12** -**lambert\_azimuthal\_equal\_area**-**triangular\_grid** -**equatorial\_azimuthal\_equidistant** -**azimuth\_range** -**cross\_section** -**Hovmoller** -**time\_section**

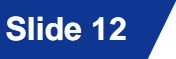

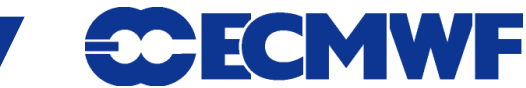

# GRIB keys: geography

- **For the following gridTypes a list of the latitudes and longitudes of the grid points can be obtained with grib\_get\_data (tools) and through a grib\_iterator in C/F90/Python.**
	- **regular\_ll (regular lat lon)**
	- **reduced\_ll (reduced lat lon)**
	- **regular\_gg (regular gaussian)**
	- **reduced\_gg (reduced gaussian)**
	- **lambert (lambert conformal)**
- **The list of latitudes/longitudes can be obtained also if a bitmap is present.**

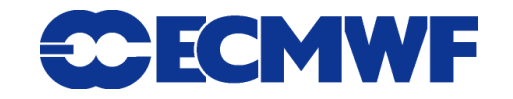

## GRIB keys: parameter

- **The definition of the parameter is very different in the two GRIB editions**
- **ecCodes provides some edition independent GRIB keys to identify a parameter :** 
	- **paramId**
	- **shortName**
	- **name**
	- **units**
	- **centre**

**(Parameters will be covered in more depth later)**

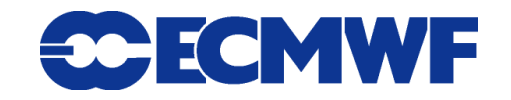

# GRIB keys: packingType

#### **For GRIB edition 1:**

- -**grid\_simple**
- -**grid\_simple\_matrix**
- -**grid\_second\_order**
- -**spectral\_complex**
- -**spectral\_simple**

#### **For GRIB edition 2:**

- -**grid\_simple**
- -**grid\_simple\_matrix**
- -**grid\_second\_order**
- -**spectral\_simple**
- -**spectral\_complex**
- -**grid\_simple\_log\_preprocessing**
- -**grid\_jpeg**
- -**grid\_png**
- -**grid\_ieee**

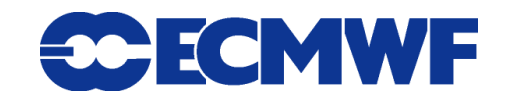

### Questions ?

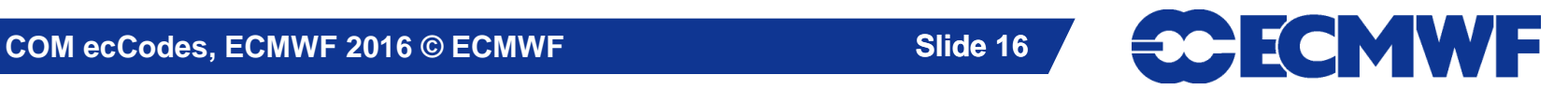